### **1.0 INTRODUCTION**

This document details the user guidelines that is to be carried out by TM on Identity Self Service.

#### **2.0 IDENTITY SELF SERVICE**

- 2.1.1 Auditor
- 2.1.1.1 First time login as Auditor

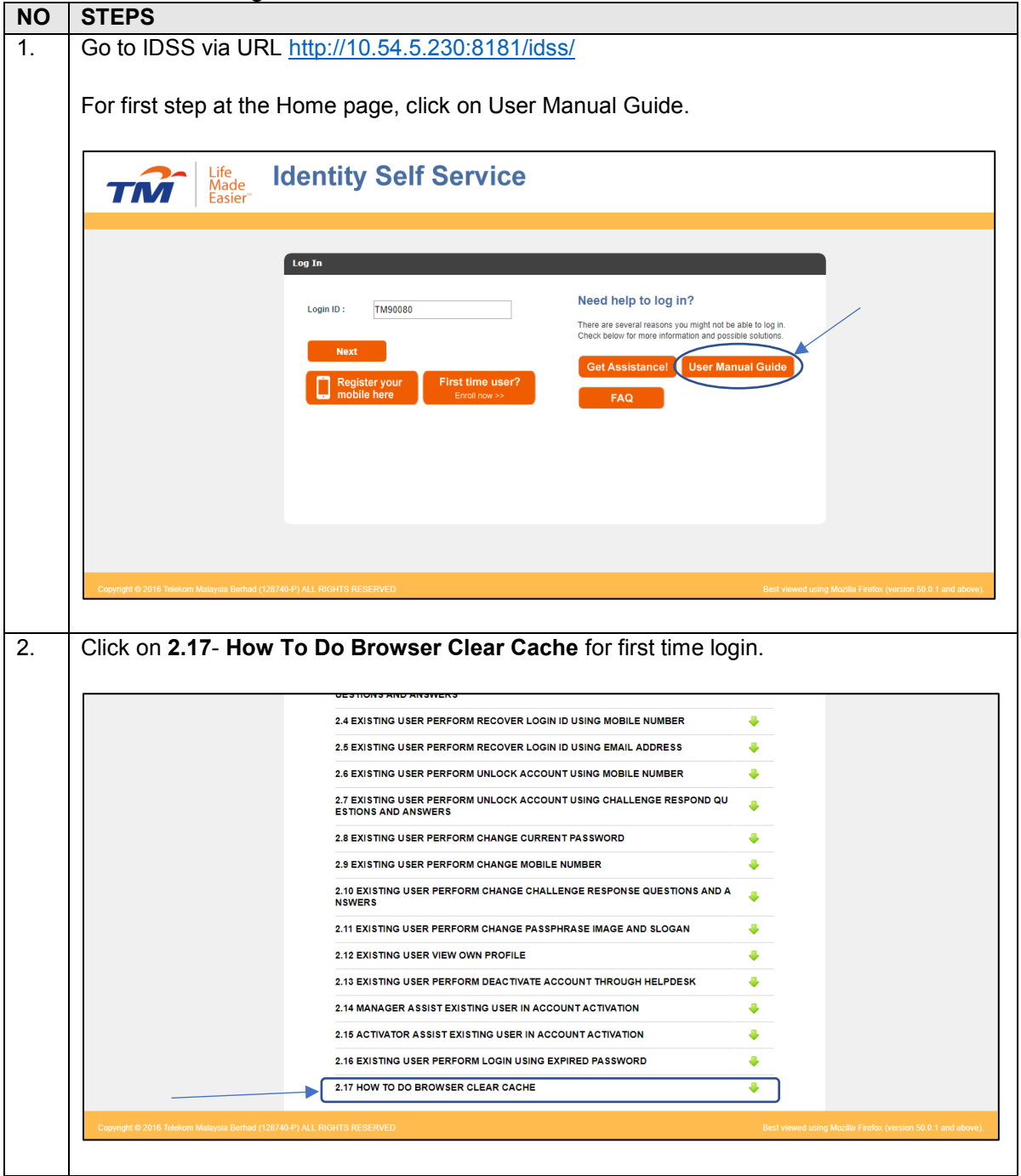

2.1.1.2 Login into the systems

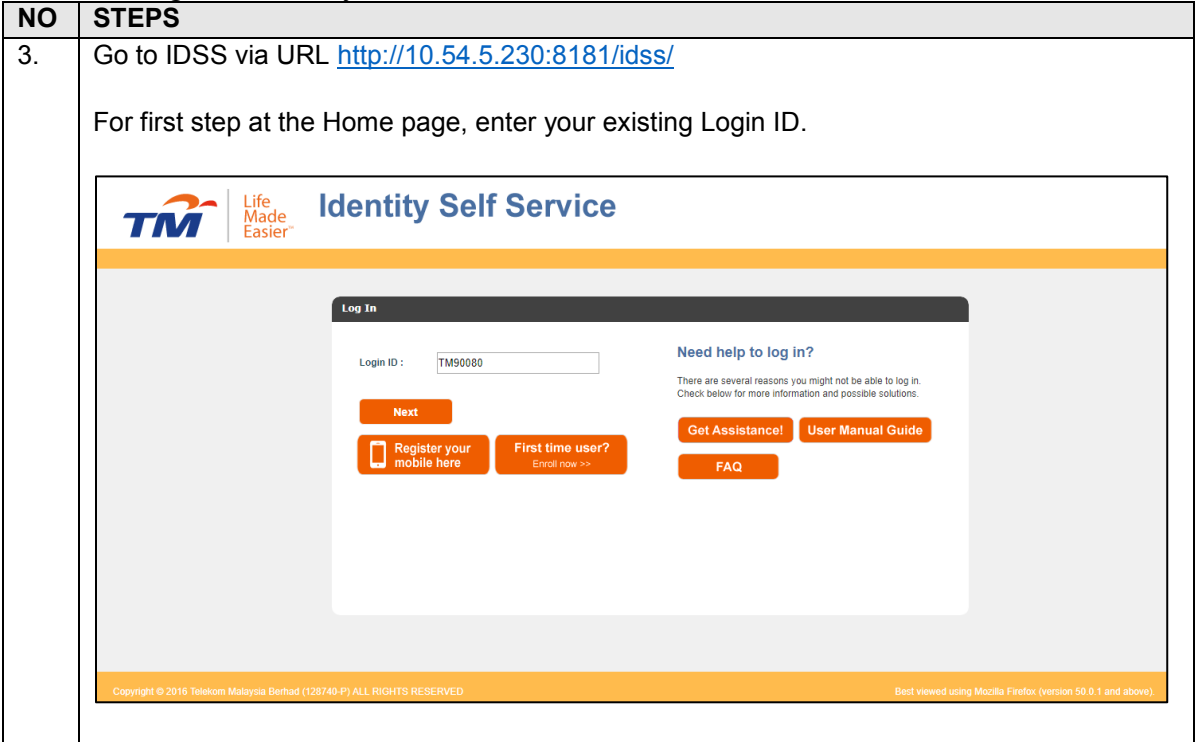

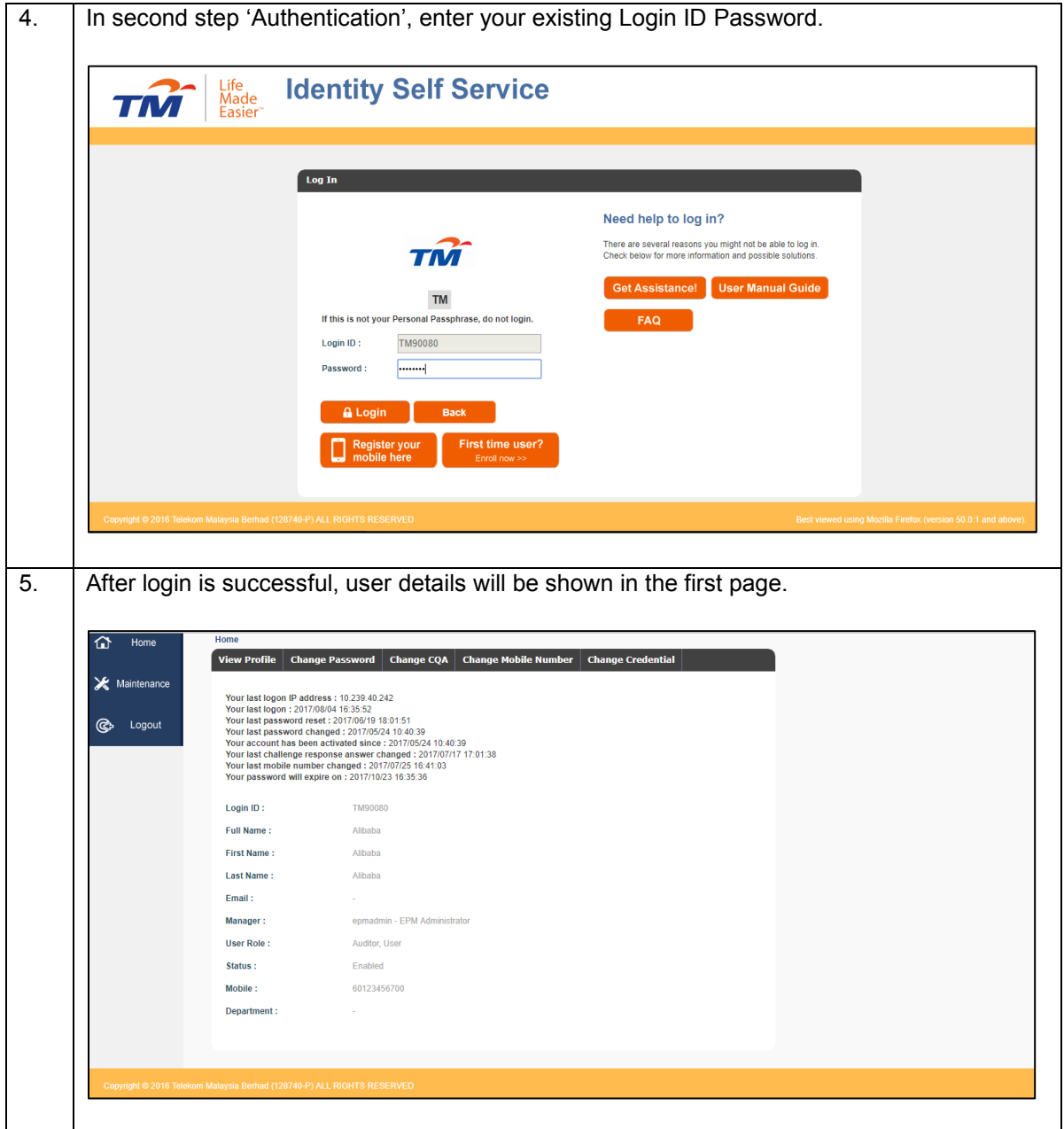

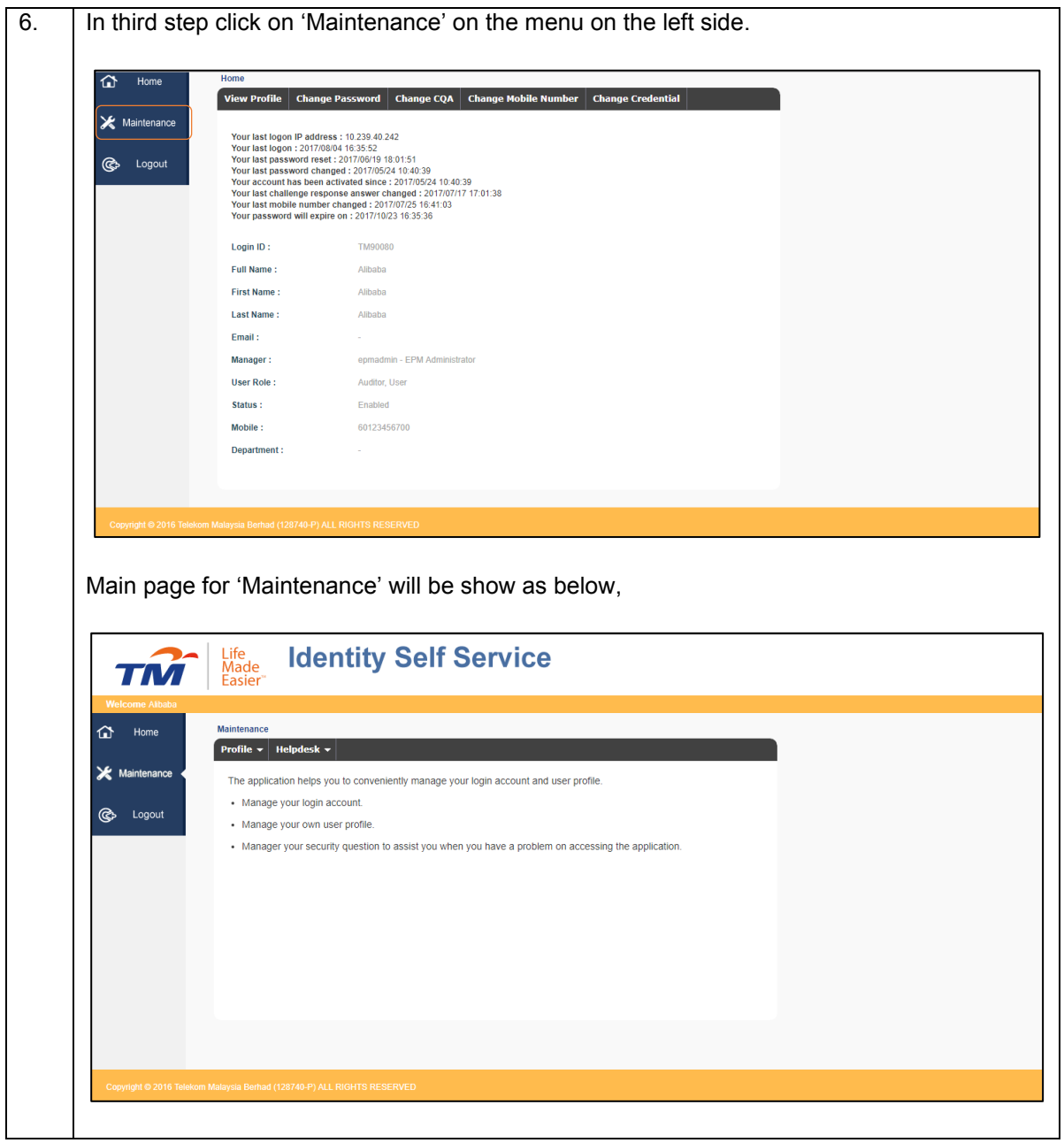

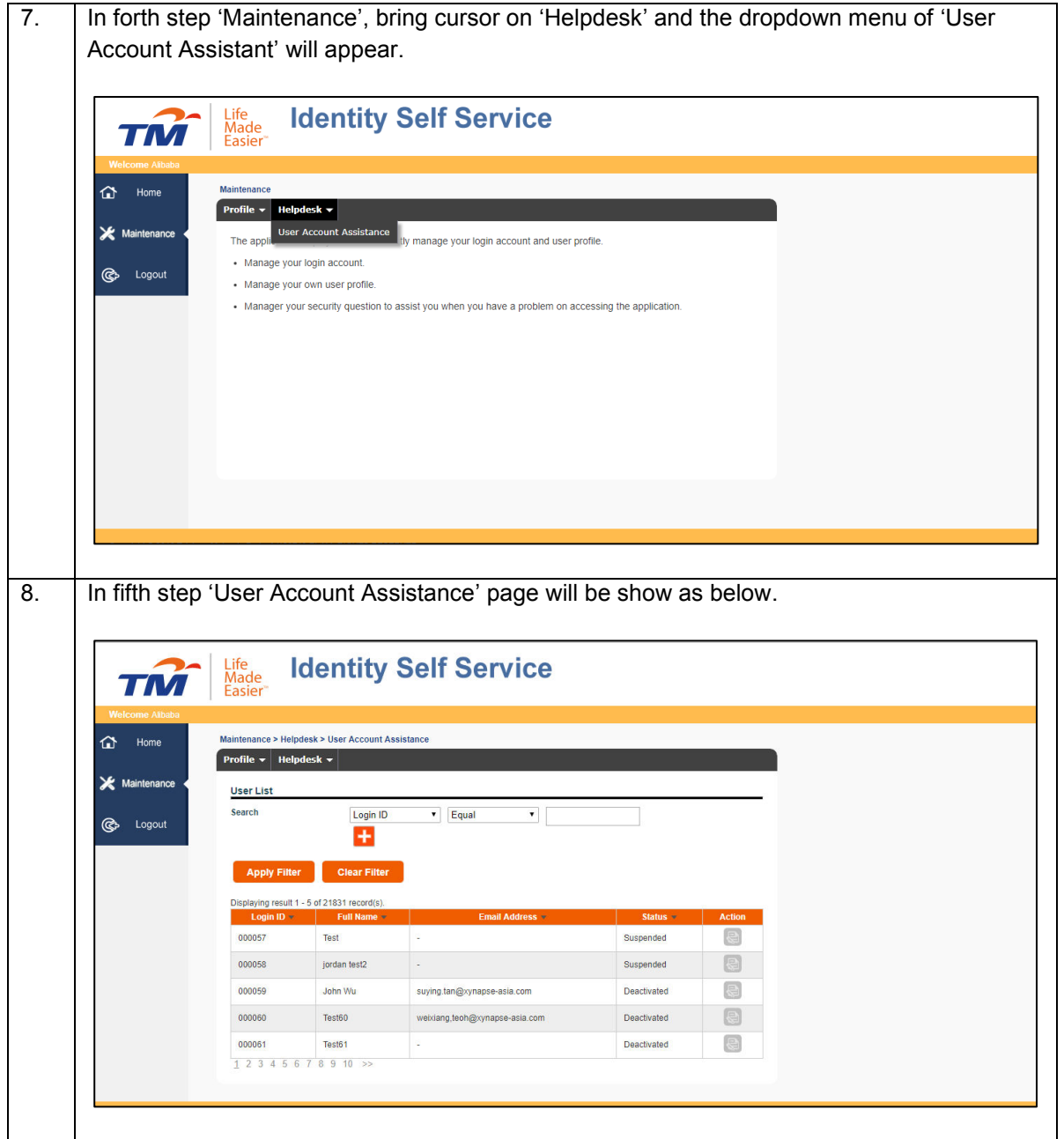

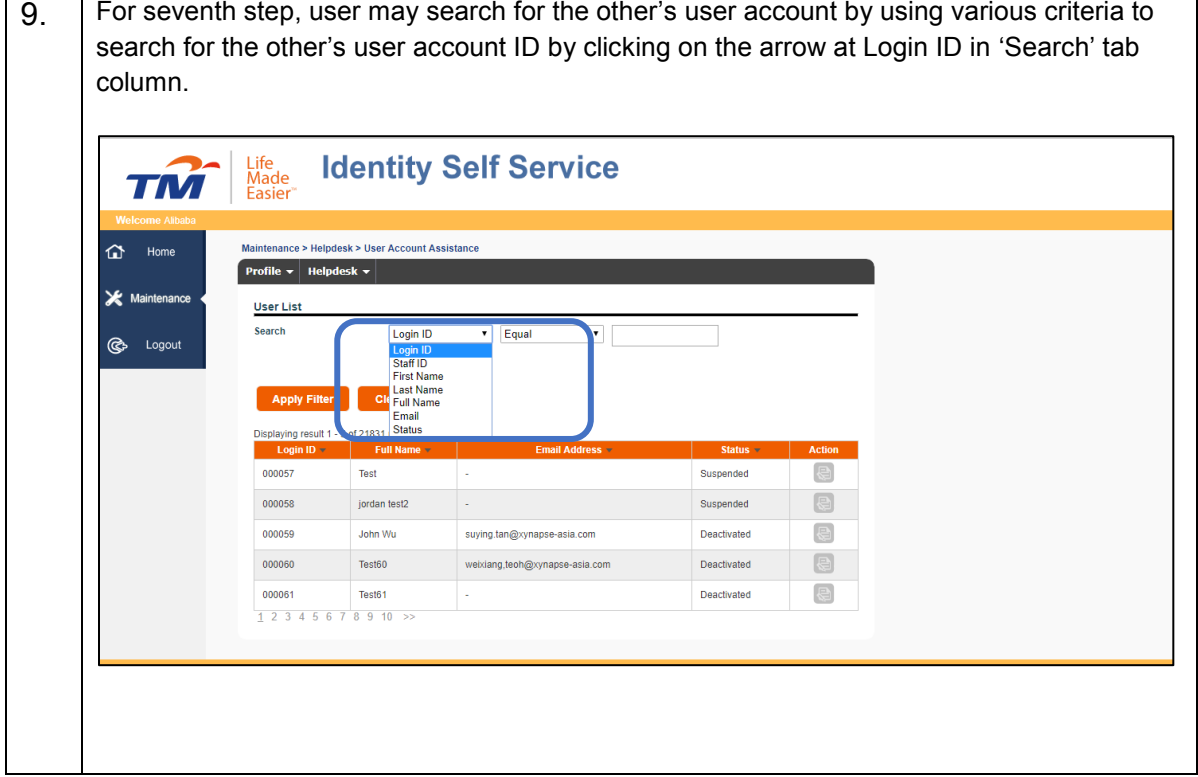

#### 2.1.1.3 Search User – Login ID.

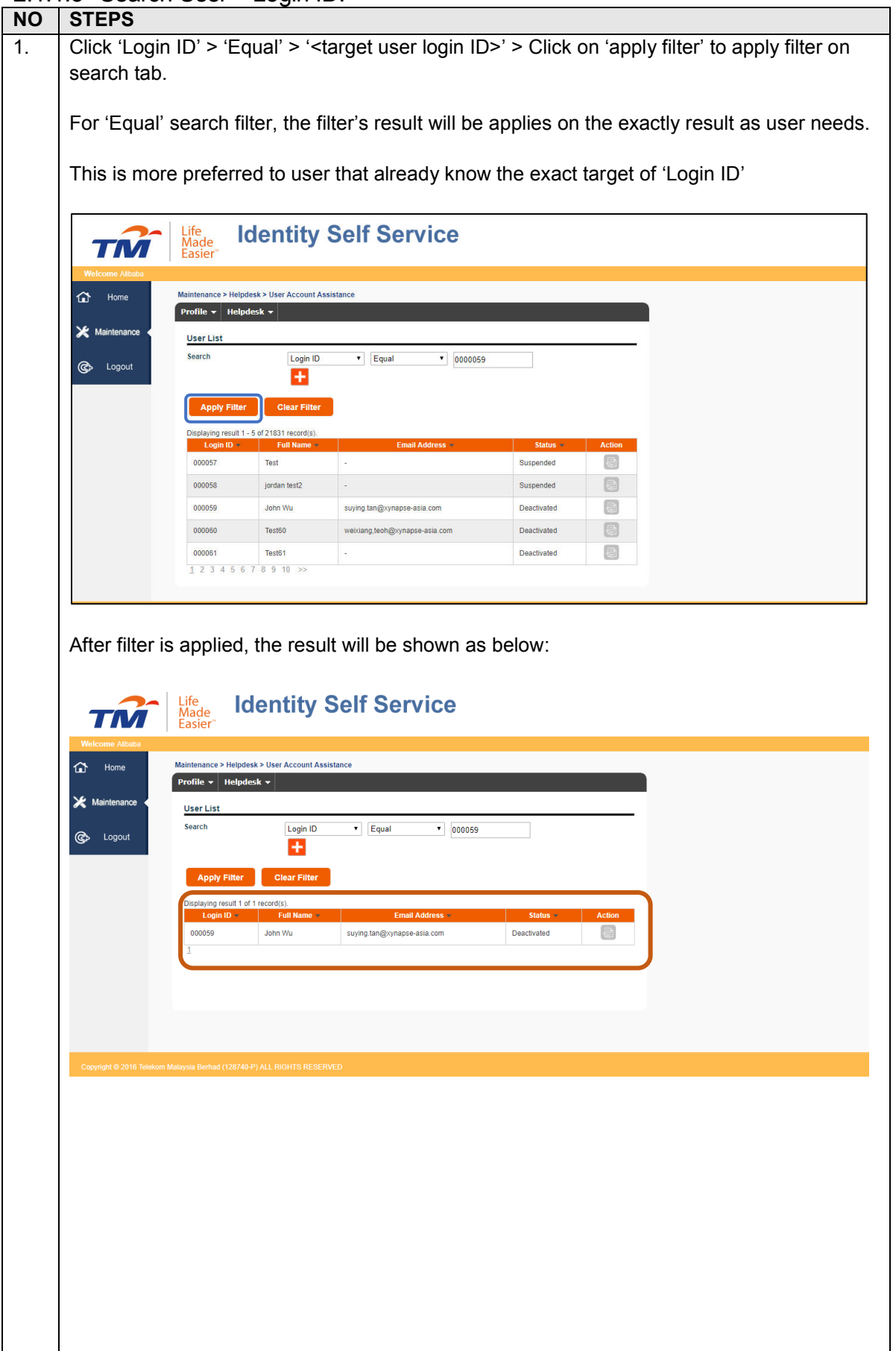

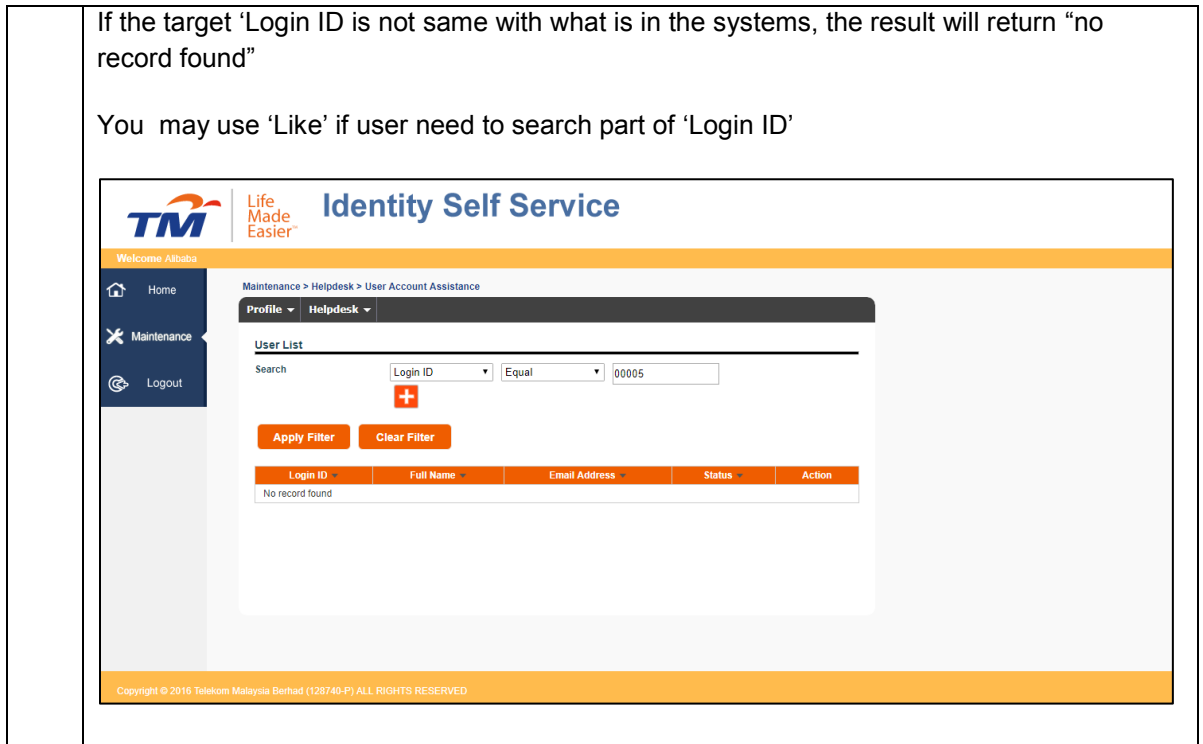

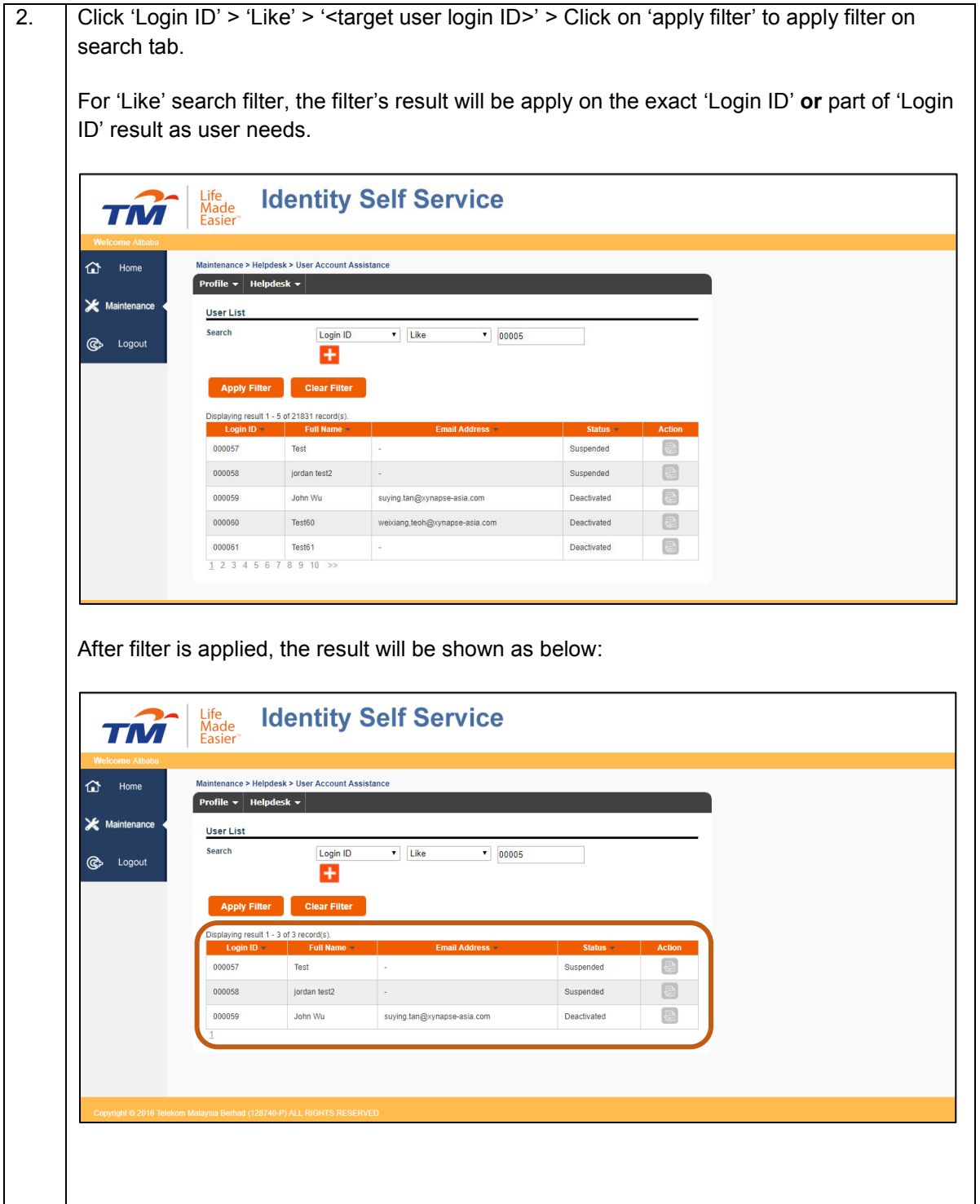

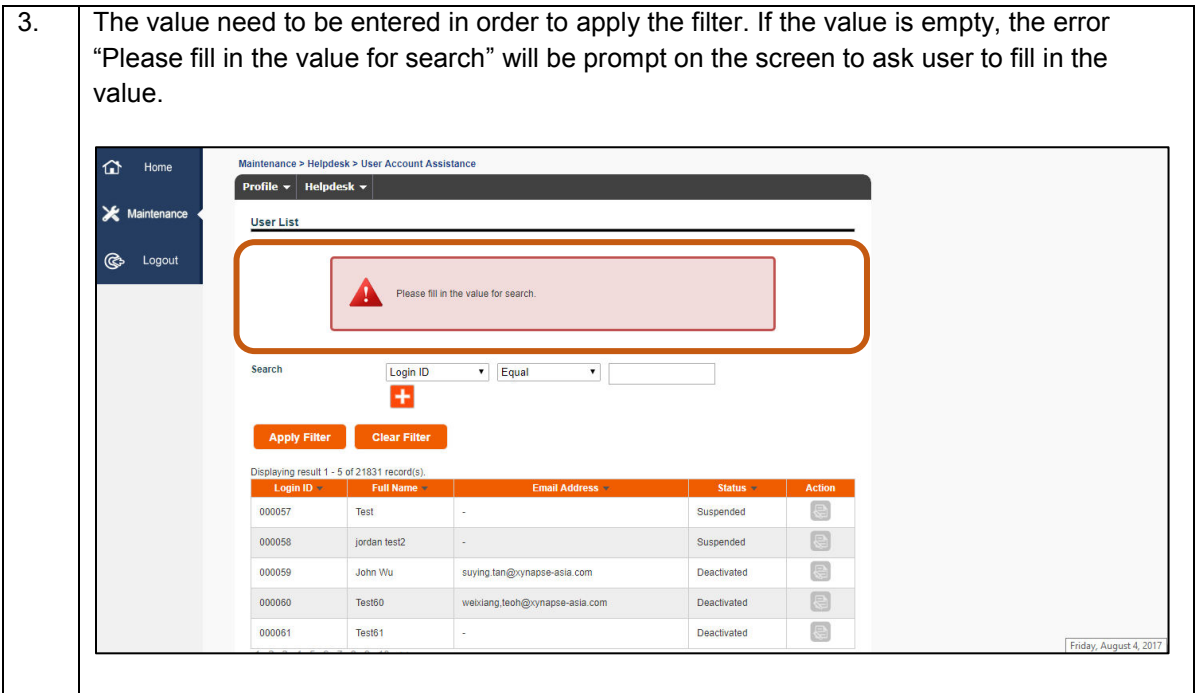

2.1.1.4 Search User – First Name / Last Name/ Full Name

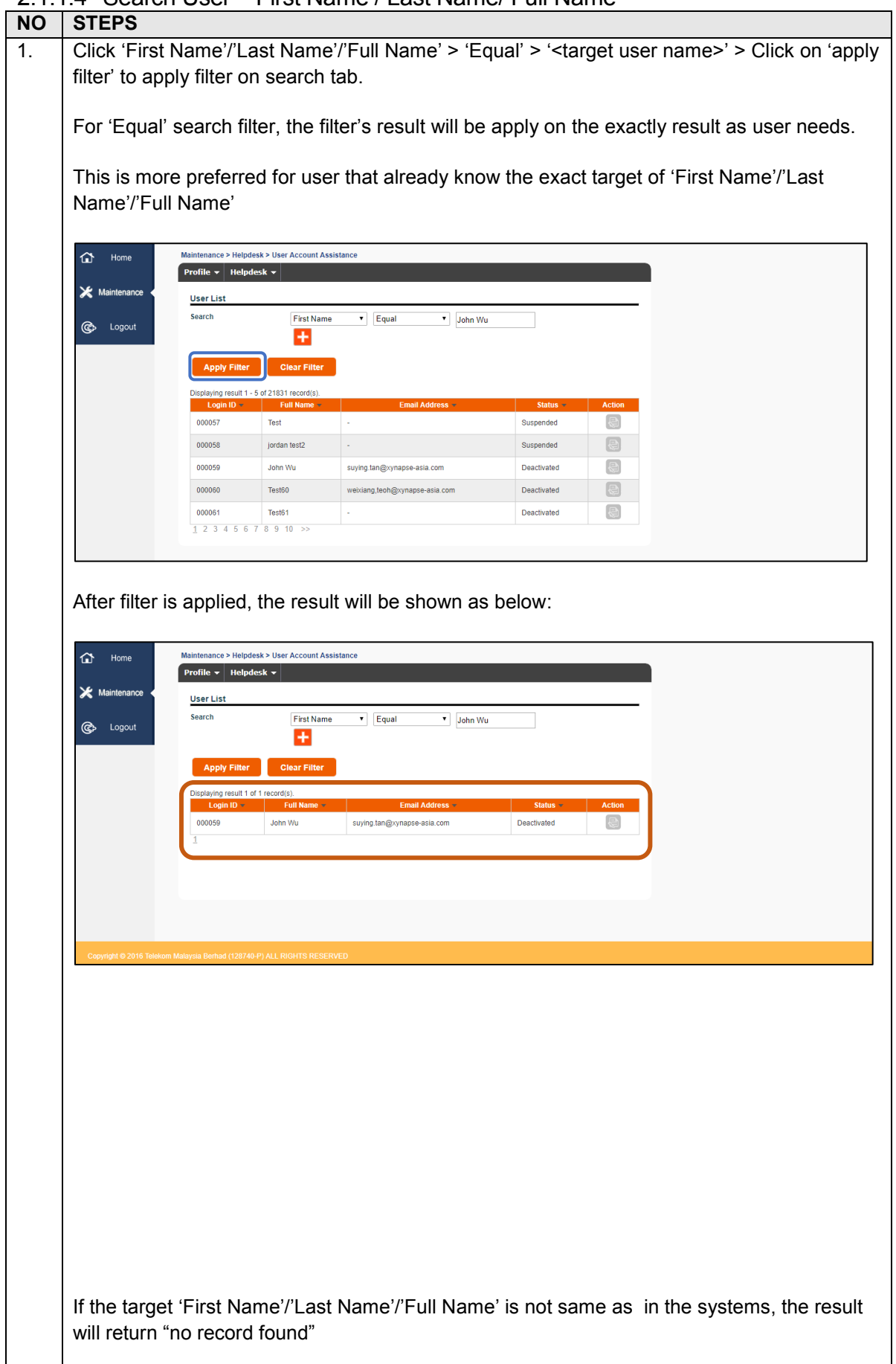

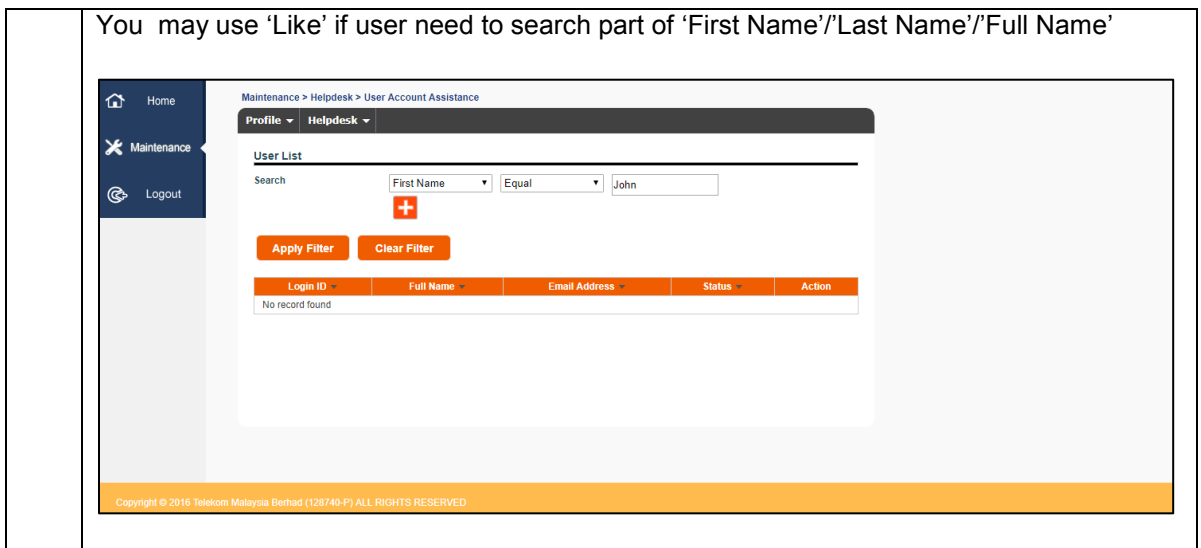

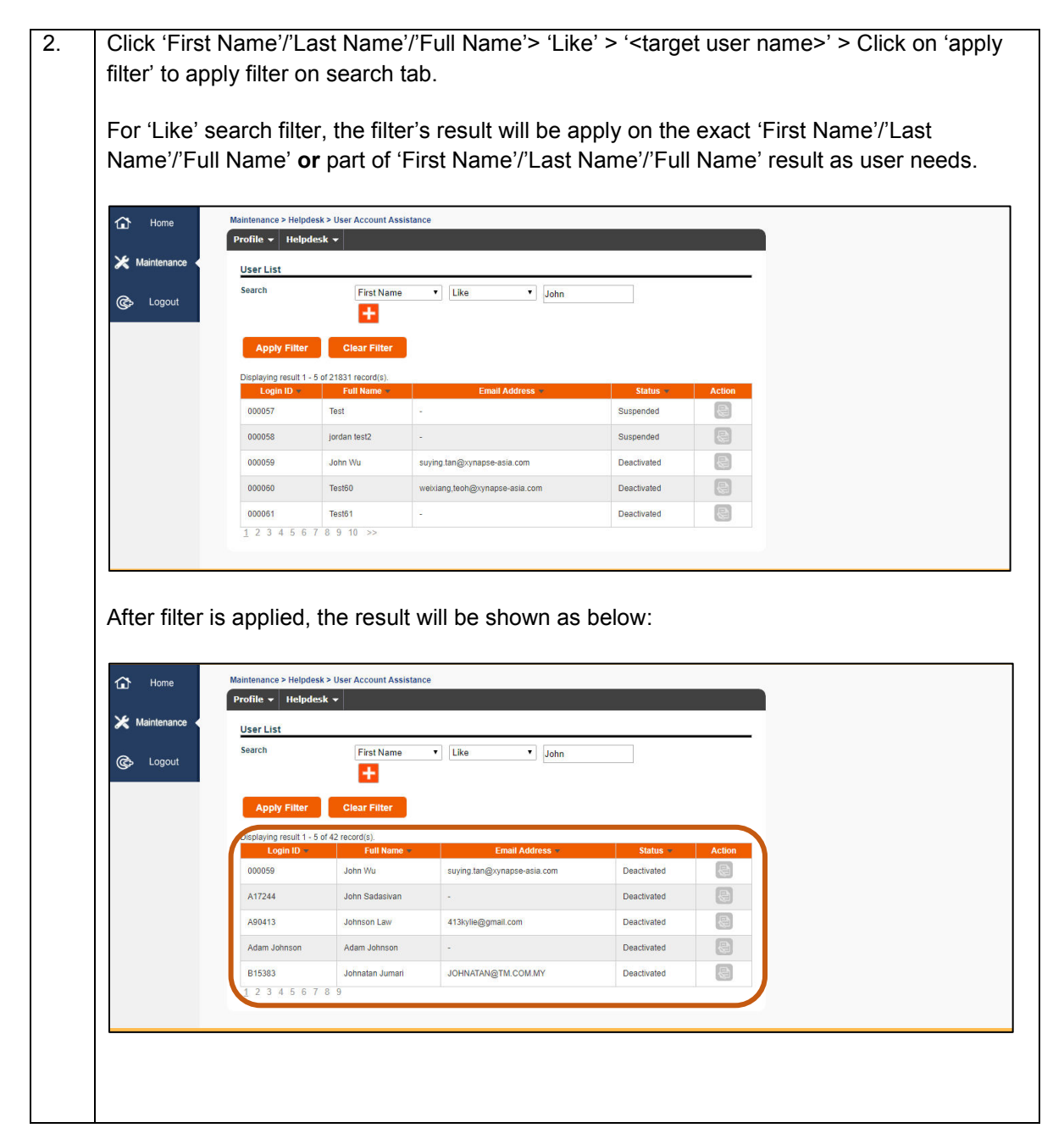

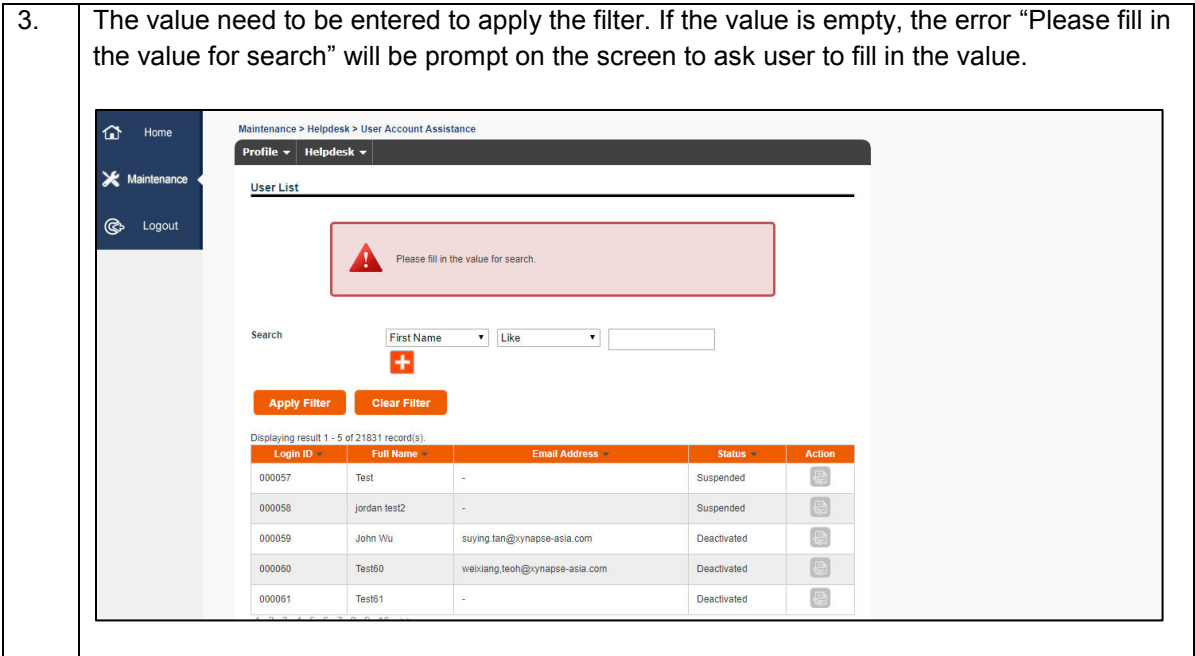

### 2.1.1.5 Search User – Email

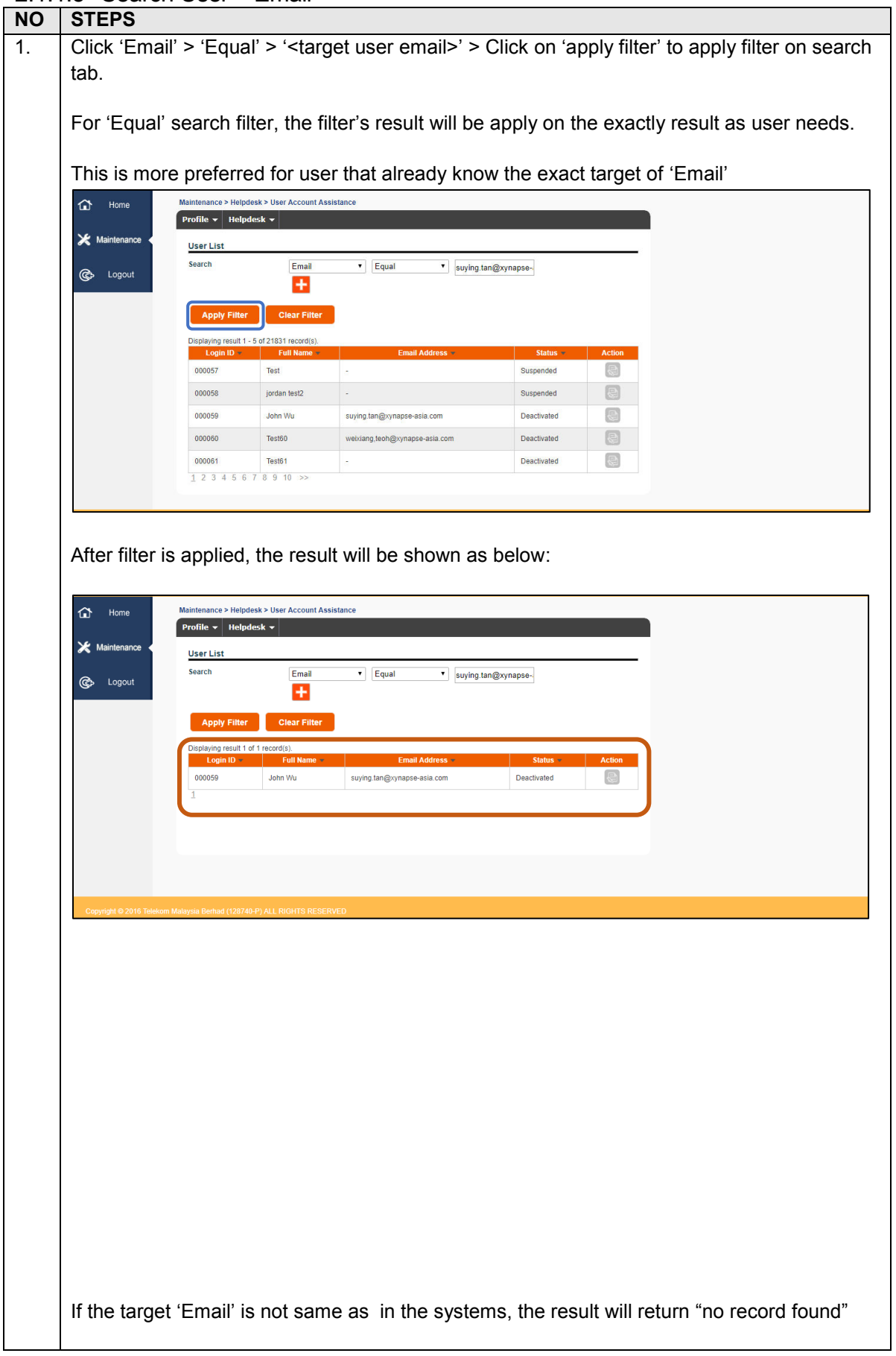

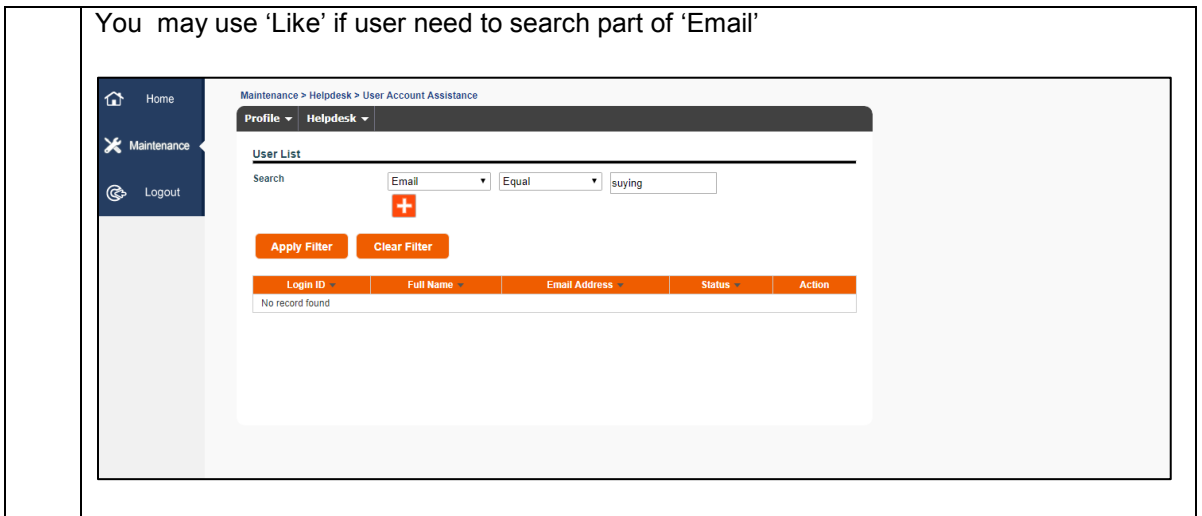

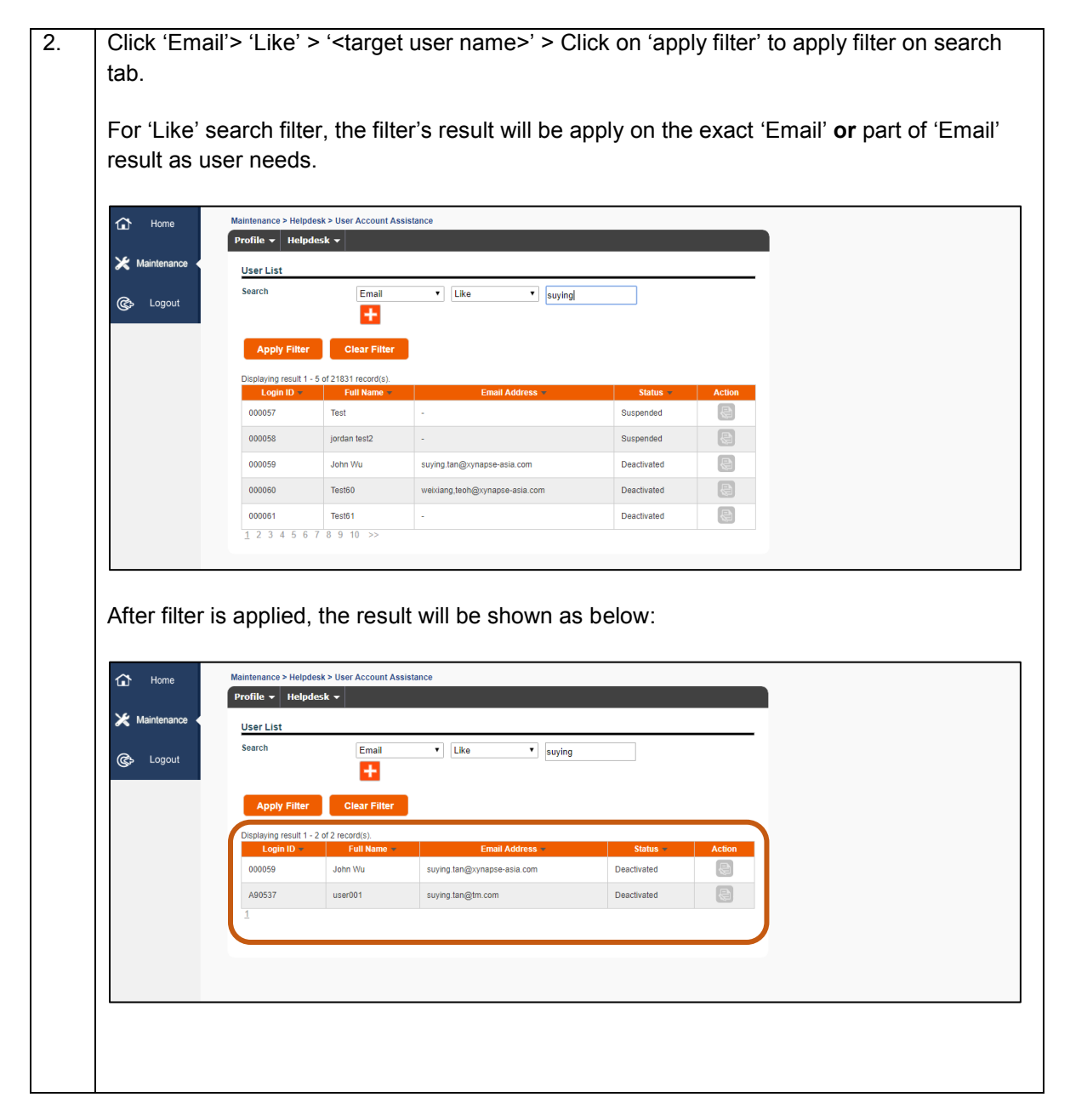

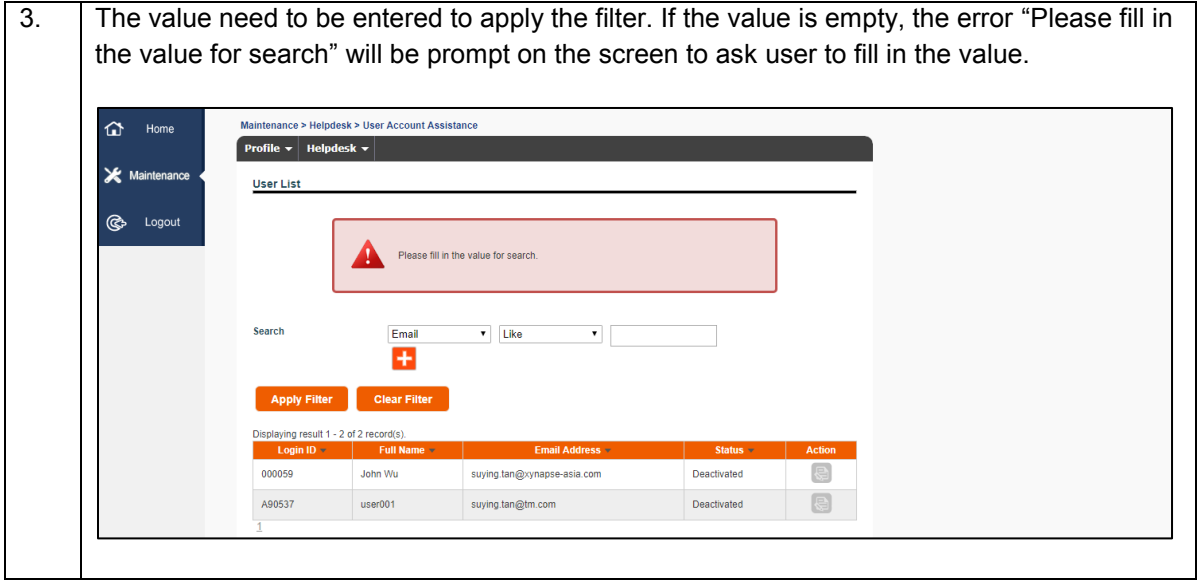

### 2.1.1.6 Search User – Status

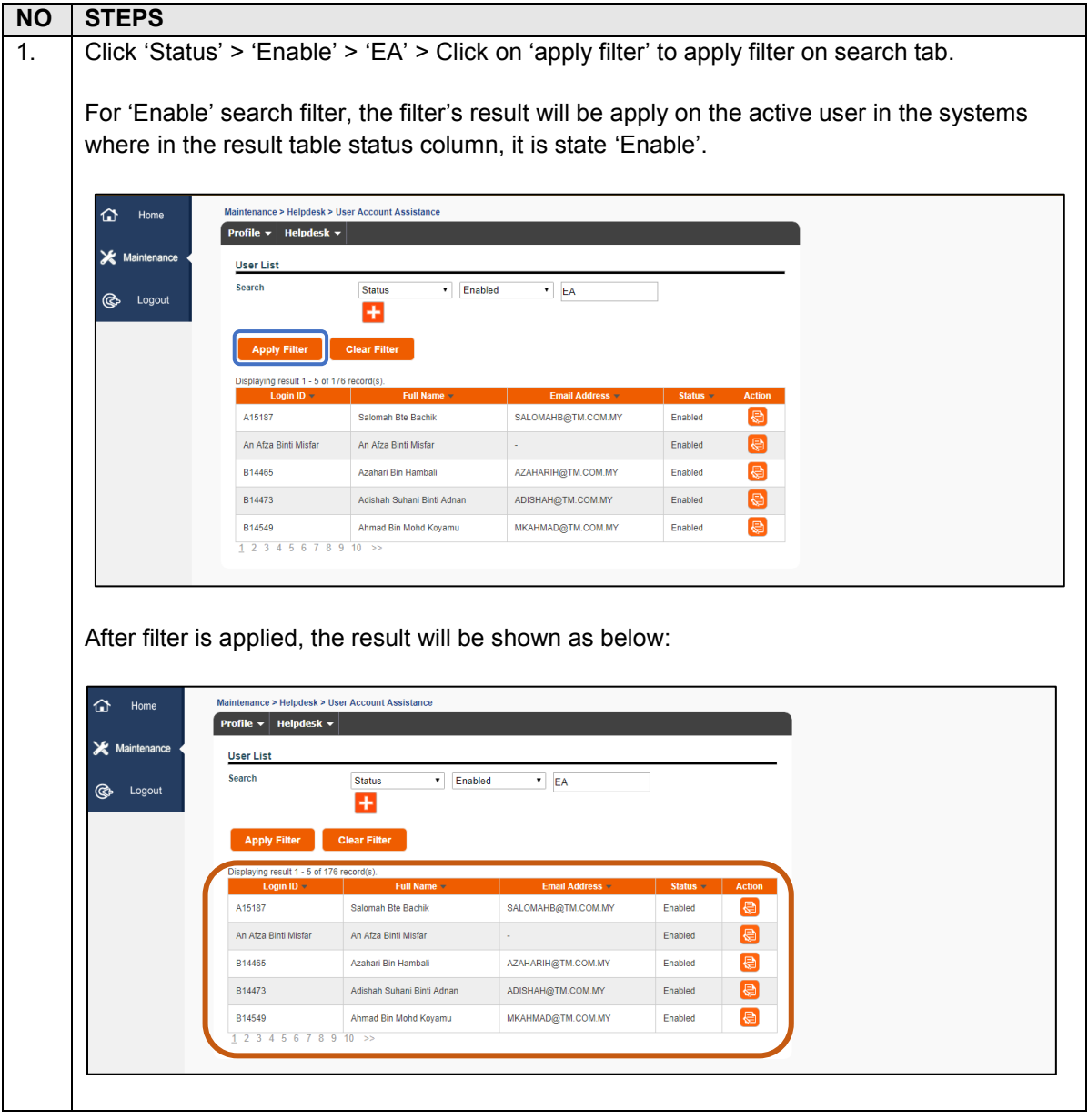

### 2.1.1.7 Deactivate Account

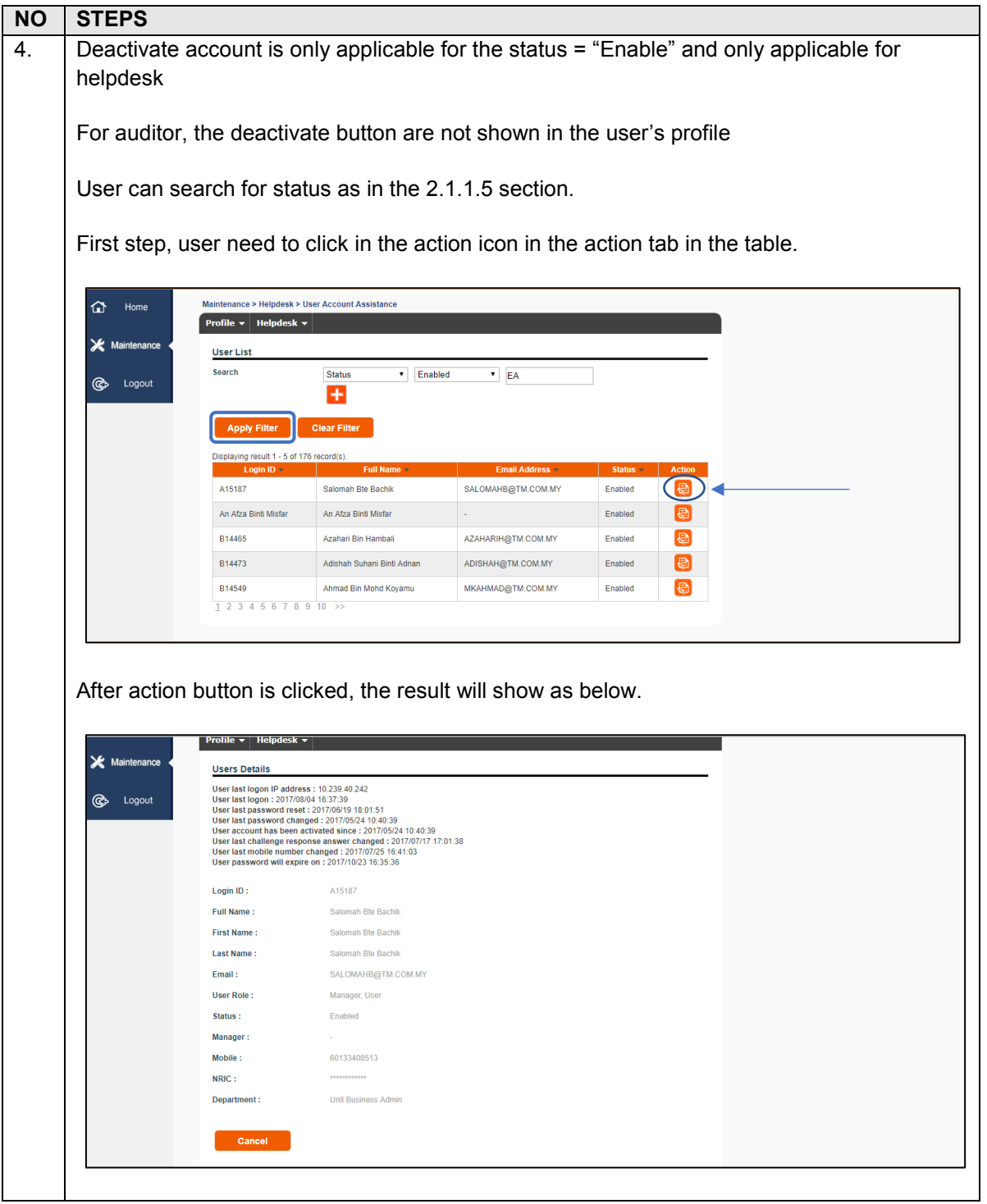